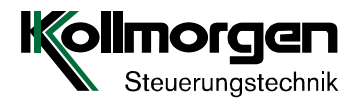

# **Funktionsbeschreibung**

Einfache Kopierung

Kollmorgen Steuerungstechnik GmbH Broichstrasse 32 51109 Köln Telefon +49 (0) 221 89 85 0 Telefax +49 (0) 221 89 85 30 http://www.kollmorgen.de Email info@kollmorgen.de

Einfache Kopierung

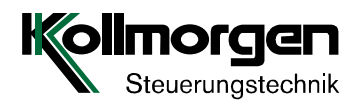

# **Inhalt**

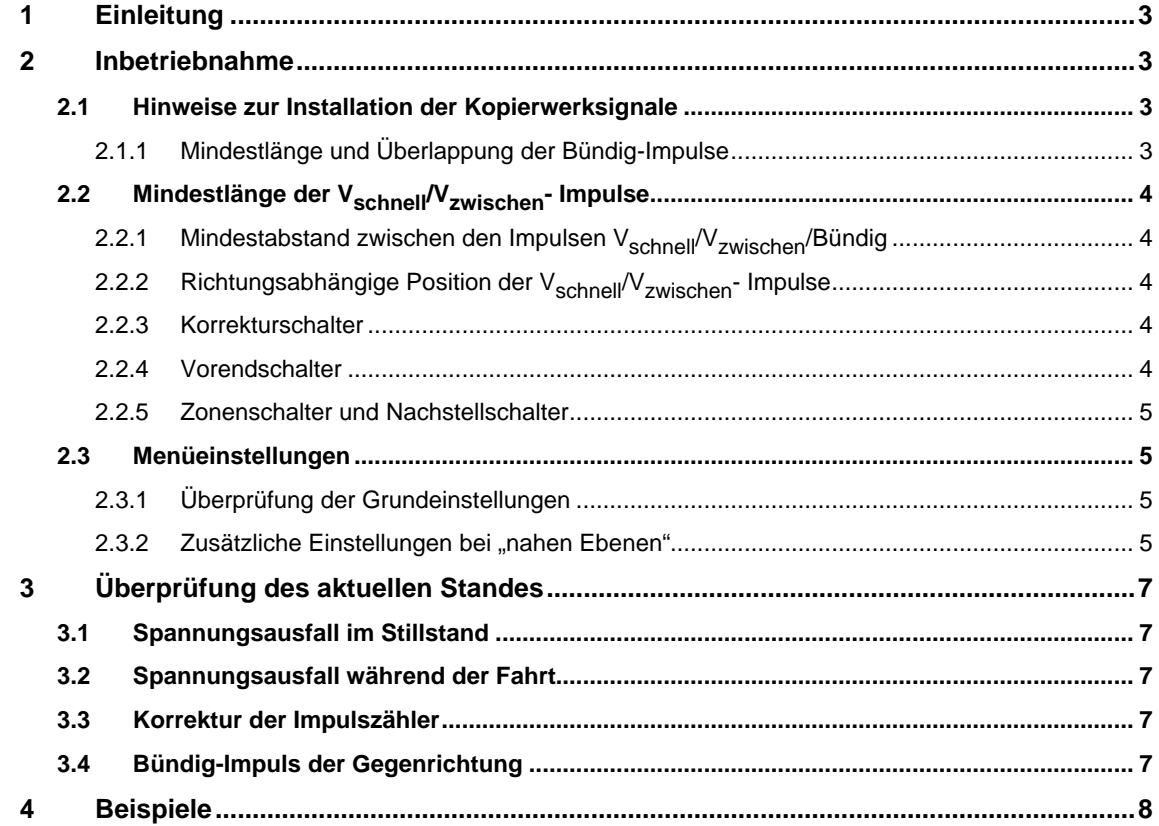

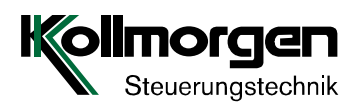

# **1 Einleitung**

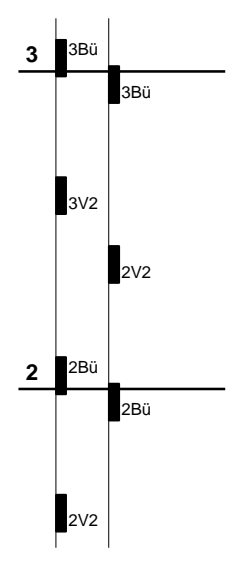

In der "einfachen Schachtkopierung" befinden sich die Impulse für Bündig AUF/AB und für das Abschalten der Geschwindigkeiten (V<sub>schnell</sub> AUF/AB und V<sub>zwischen</sub> AUF/AB) auf jeweils einer richtungsabhängigen Kopierwerksbahn. Der Anschluss der beiden Bahnen erfolgt an den MPK-Klemmen 12A (Bündig AUF) und 12B (Bündig AB).

Um die Signale an den Klemmen 12A/12B eindeutig zuordnen zu können, erzeugt die Steuerung intern eine Tabelle. Diese Tabelle kann, mit Ausnahme der unter Kap. 2.3.2 (Impulse AUF/AB tauschen) beschriebenen Anordnung der Impulse, nicht bearbeitet werden.

#### Legende:

1Bü : Bündigimpuls in der 1. Ebene 2V2 : V2-Impuls der 2. Ebene (V2 =  $V<sub>schnel</sub>$ )

### **2 Inbetriebnahme**

### **2.1 Hinweise zur Installation der Kopierwerksignale**

### **2.1.1 Mindestlänge und Überlappung der Bündig-Impulse**

Aufgrund der veränderten Signalverarbeitung erfasst die einfache Schachtkopierung gegenüber der Standardkopierung während der Fahrt auch die Bündigimpulse. Um eine fehlerfreie Erkennung zu ermöglichen müssen:

1. die Bündigimpulse eine Mindestlänge von 0,1s x V<sub>schnell</sub> besitzen.

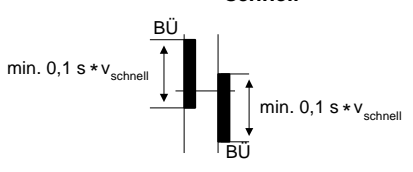

- Beispiel: Bei einer Geschwindigkeit V<sub>schnell</sub> = 1,6 m/s folgt für die Mindestlänge der Bündig-Impulse: **0,1 s x 1,6 m/s = 0,16 m = 16 cm**
- 2. der Abstand zwischen den Bündigimpulsen einer Ebene min. 0,1s x V<sub>langsam</sub> betragen und sie sich in einem Bereich von min. 0,1s x V<sub>langsam</sub> überlappen

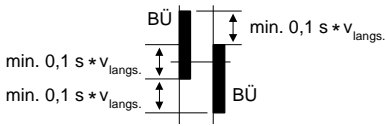

Beispiel: Bei einer Geschwindigkeit V<sub>langsam</sub> = 0,05 m/s folgt für den Abstand und die **Überlappung** der Bündig-Impulse jeweils min.: **0,1 s x 0,05 m/s = 0,05 m = 5 cm**

**Beachten Sie, dass die Bedingungen aus Punkt 1 und 2 immer gemeinsam erfüllt sein müssen!**

Einfache Kopierung

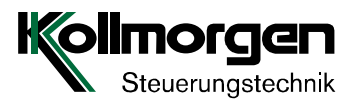

# **2.2 Mindestlänge der Vschnell/Vzwischen- Impulse**

Die Impulse V<sub>schnell</sub>/V<sub>zwischen</sub> benötigen für eine fehlerfreie Erkennung eine Mindestlänge von 0,1s x  $V_{schnell}$ 

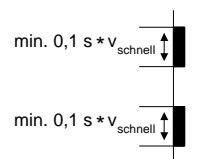

Beispiel: Bei einer Geschwindigkeit V $_{\text{schnell}}$  = 1,6 m/s folgt für die Mindestlänge der Vschnell -Impulse: **0,1 s x 1,6 m/s = 0,16 m = 16 cm**

# **2.2.1 Mindestabstand zwischen den Impulsen Vschnell/Vzwischen/Bündig**

Der Mindestabstand zwischen zwei Impulsen einer Bahn muss 0,1s x V<sub>schnell</sub> betragen.

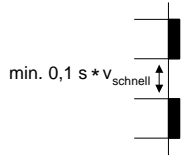

Beispiel: Bei einer Geschwindigkeit  $V_{\text{schnell}} = 1,6$  m/s folgt für den Mindestabstand der Impulse: **0,1 s x 1,6 m/s = 0,16 m = 16 cm**

# **2.2.2 Richtungsabhängige Position der Vschnell/Vzwischen- Impulse**

Beachten Sie, dass sich die richtungsabhängigen Signale für V<sub>schnell</sub> / V<sub>zwischen</sub> nicht überschneiden!

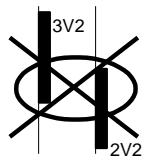

### **2.2.3 Korrekturschalter**

Die Korrekturschalter ersetzen den jeweils letzten V<sub>schnell</sub> -Abschalt-Impuls in Fahrtrichtung. Ist eine Endebene eine "nahe Ebene", ersetzen die Korrekturschalter den jeweils letzten V<sub>zwischen</sub> -Abschalt-Impuls in Fahrtrichtung. (Kap. 4, Bsp. 1-4)

#### **2.2.4 Vorendschalter**

Eine "nahe Ebene" in der Endebene benötigt zusätzlich einen Vorendschalter (Kap. 4, Bsp. 3). Im Unterschied zum Korrekturschalter **muss** der V<sub>schnell</sub> -Abschalt-Impuls für diese Endebene bestehen bleiben.

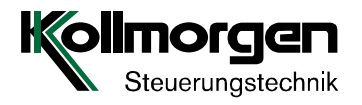

#### **2.2.5 Zonenschalter und Nachstellschalter**

Die Funktionen "Nachstellen" und "früh öffnende Türen" erfordern die Zonenschalter. Wird das Nachstellen nicht über die Bündigschalter aktiviert, sind zusätzliche Nachstellschalter erforderlich.

# **2.3 Menüeinstellungen**

#### **2.3.1 Überprüfung der Grundeinstellungen**

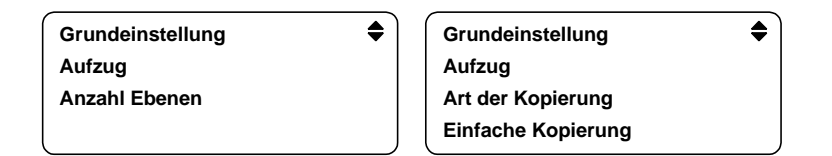

#### 2.3.2 Zusätzliche Einstellungen bei "nahen Ebenen"

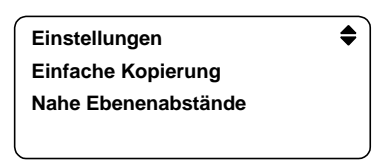

Der Menüpunkt "Nahe Ebenenabstände" (Impulstabelle) gibt die Geschwindigkeit für Fahrten zwischen zwei benachbarten Ebenen vor. Bei zwei Fahrgeschwindigkeiten stehen zur Auswahl:

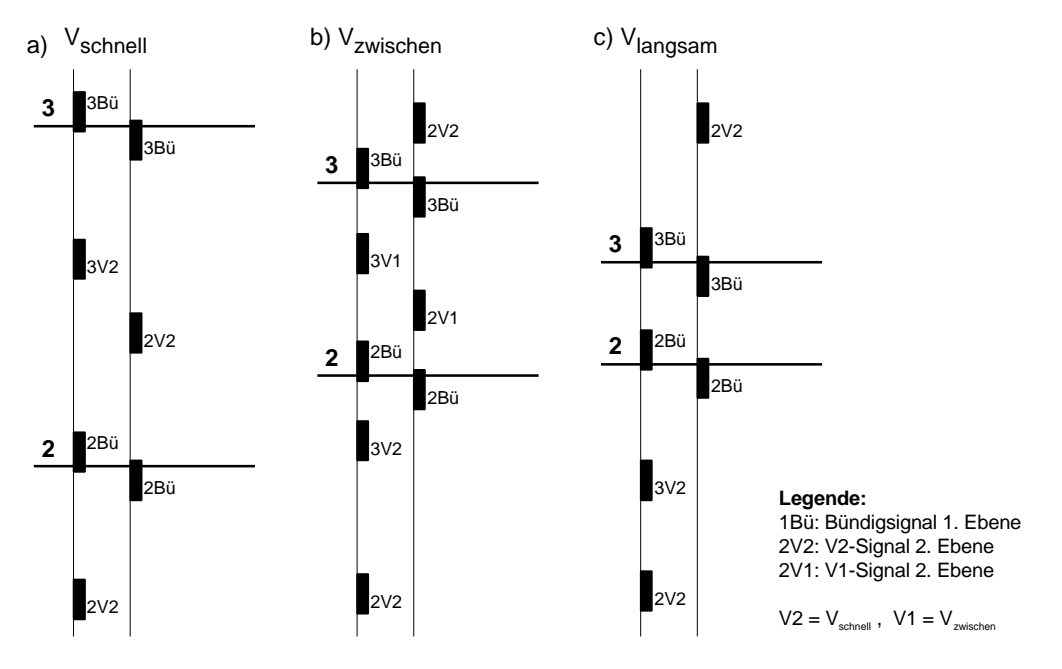

Eine "nahe Ebene" (siehe b und c) wird durch die Vorgabe der Geschwindigkeit (V<sub>zwischen</sub> oder V<sub>langsam</sub>) der Steuerung mitgeteilt.

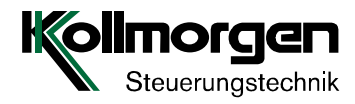

Bezogen auf die Darstellungen a) - c) enthält damit die Funktion "Nahe Ebenenabstände" folgende Geschwindigkeitsvorgaben:

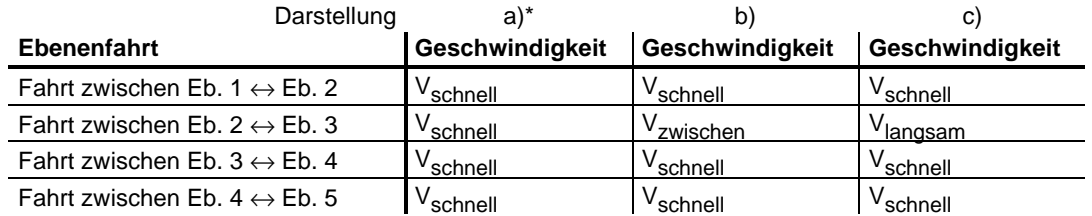

\* V<sub>schnell</sub> ist der Standardwert und wird durch das Programm automatisch vorgegeben.

Bei Eingabe einer von V<sub>schnell</sub> unterschiedlichen Geschwindigkeit legt die Funktion "einfache Schachtkopierung" den V<sub>schnell</sub>- Abschalt-Impuls in Fahrtrichtung gesehen, vor den Bündig-Impuls der "nahen Ebene". Befindet sich dieser Abschalt-Impuls im realen Kopierwerk jedoch hinter dem entsprechenden Bündig-Impuls, muss die Reihenfolge "Abschalt-Impuls ↔ Bündig-Impuls" in der Impulstabelle getauscht werden (Beispiel s. u.).

Die Reihenfolge tauschen Sie mit Hilfe der Funktionen:

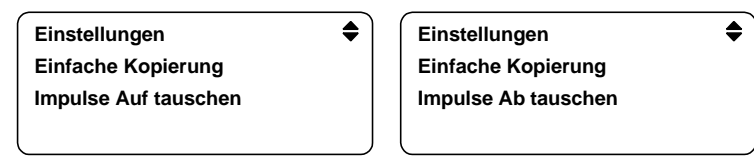

Das Beispiel zeigt den zuvor beschriebenen Zusammenhang:

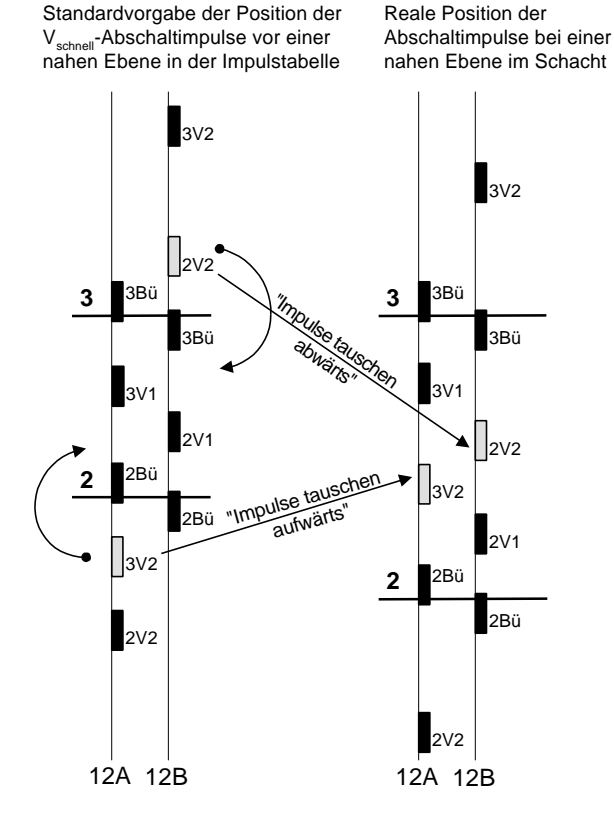

# **Darstellung im Menü**

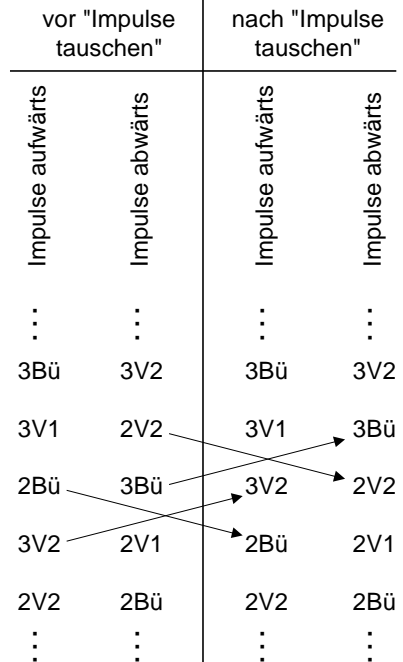

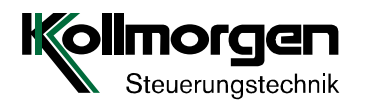

Menüdarstellung der Funktion "Impulse Auf tauschen":

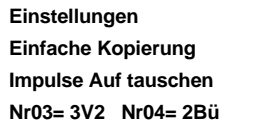

**+ ♦** Die Auswahl der Impulse erfolgt mit Hilfe der Pfeiltasten. Stehen die Impulse für einen Tausch zur Verfügung, erscheint in der Benutzerführung das "+/-" -Symbol. Über die Plus-/Minustaste ist jetzt ein Tausch der beiden Impulse möglich.

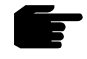

**Die Reihenfolge der Impulse in der Tabelle und im realen Kopierwerk müssen übereinstimmen!**

# **3 Überprüfung des aktuellen Standes**

# **3.1 Spannungsausfall im Stillstand**

Nach Beendigung einer Fahrt oder eines Nachstellvorgangs speichert die Steuerung die folgenden Impulspegel ab: und falls vorhanden:

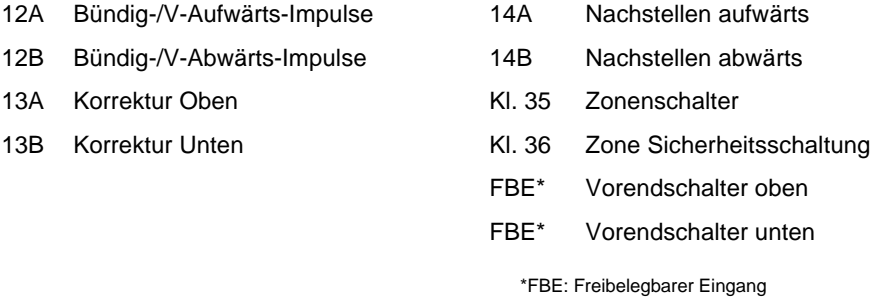

Kehrt die Spannung nach einem Ausfall wieder zurück, vergleicht die Steuerung die aktuellen Impulspegel mit den abgespeicherten Werten. Wird eine Veränderung erkannt und befindet sich die Kabine nicht im Bereich eines Korrekturschalters, setzt sich die Steuerung asynchron. Vor der nächsten Fahrt wird eine Korrekturfahrt eingeleitet.

### **3.2 Spannungsausfall während der Fahrt**

Erfolgt der Spannungsausfall während einer Fahrt und befindet sich die Kabine nach Spannungswiederkehr nicht im Bereich eines Korrekturschalters, setzt sich die Steuerung asynchron. Vor der nächsten Fahrt wird eine Korrekturfahrt eingeleitet.

### **3.3 Korrektur der Impulszähler**

Bei Ankunft in einer Endebene synchronisieren sich die Zähler der Impulstabelle.

### **3.4 Bündig-Impuls der Gegenrichtung**

Bei Einfahrt in die Zielebene überprüft die Steuerung ob der Bündig-Impuls der Gegenrichtung ebenfalls erkannt ist. Wird das Signal nicht erfasst und befindet sich die Kabine nicht im Bereich eines Korrekturschalters, setzt sich die Steuerung asynchron. Zusätzlich wird im Ereignisspeicher die Fehlermeldung "Kopierwerksfehler Bündig Gegenrichtung" eingetragen. Die beiden Bündig-Impulse müssen sich **mindestens** in einer Länge von 0,1s \* V<sub>langsam</sub> überlappen.

Einfache Kopierung

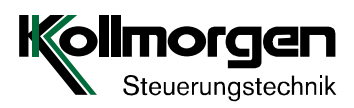

# **4 Beispiele**

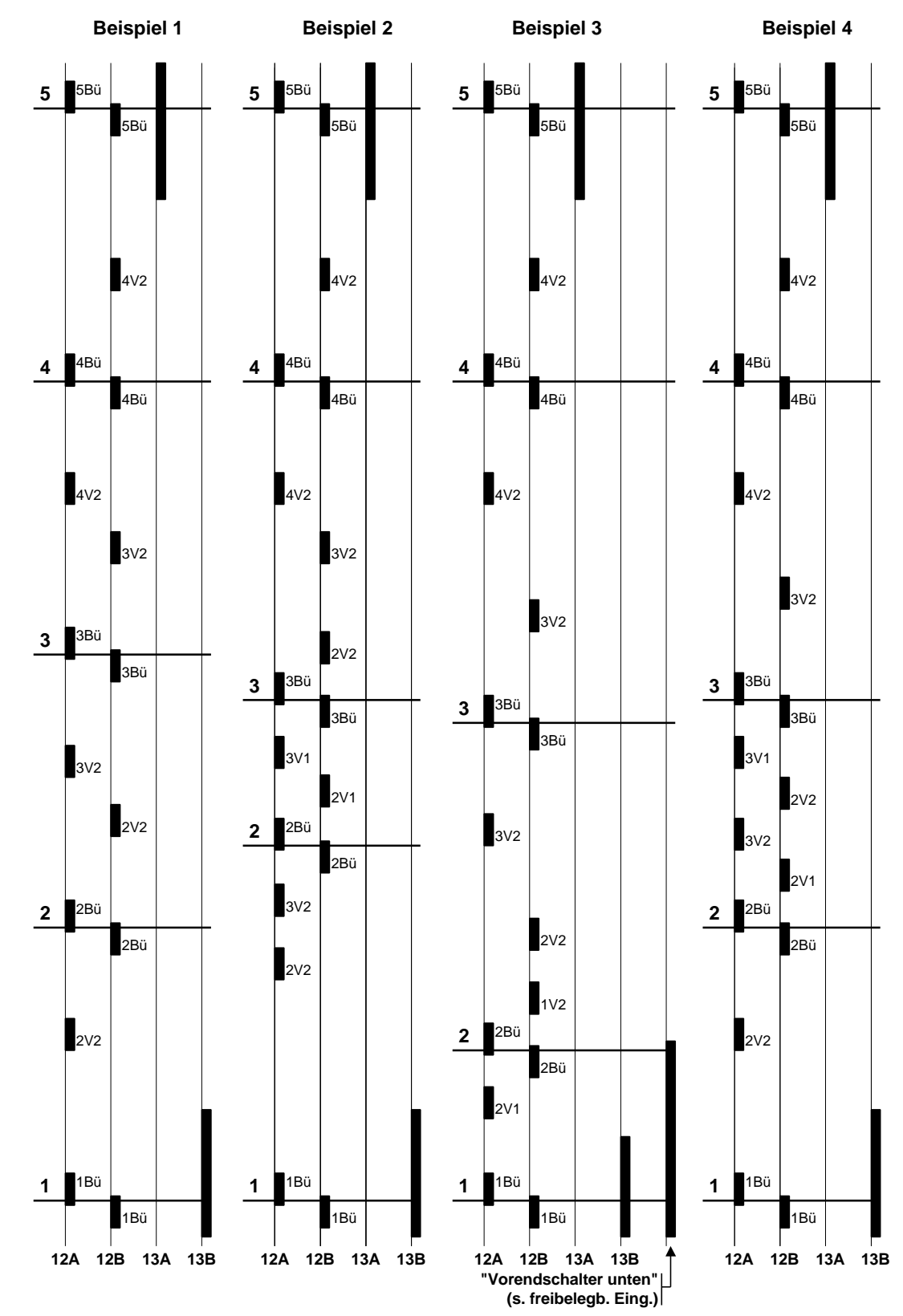

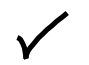

Fallbeispiele der einfachen Kopierung für 5 Ebenen:

- Bsp.1: Keine nahen Ebenen
- Bsp.2: Nahe Ebene zwischen Ebene 2 und 3 (Pos. der Abschalt-Impulse ausserhalb der nahen Ebene)
- Bsp.3: Nahe Ebene zwischen Ebene 1 und 2 (Zusätzlicher Vorendschalter notwendig)
- Bsp.4: Nahe Ebene zwischen Ebene 2 und 3 (Pos. der Abschalt-Impulse innerhalb der nahen Ebene) Funktion "Impulse AUF/AB tauschen" angewendet!

#### **Inhalt der Impulstabelle**

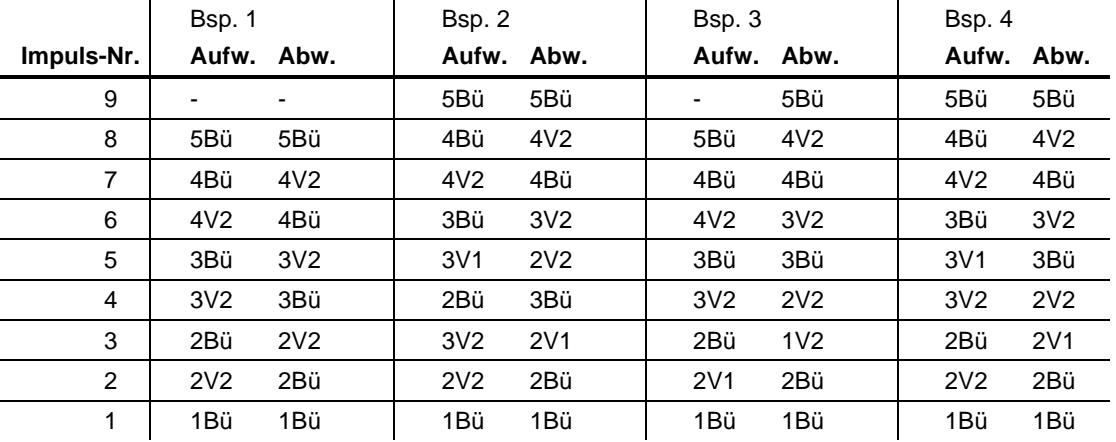

Legende:

1Bü : Bündigimpuls in der 1. Ebene

 $2V2$  : V2-Impuls der 2. Ebene (V2 =  $V<sub>schnell</sub>$ )

2V1 : V1-Impuls der 2. Ebene (V1 =  $V_{\text{zwischen}}$ )